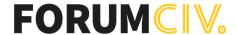

# **Protokoll**

# ForumCivs årsmöte 13 maj 2023

#### Närvarande

102 personer hade anmält sig i förväg och som mest var 81 personer närvarande under dagen. Under dagen deltog mellan 39 och 44 röstberättigade ombud i mötet och 4 suppleanter. Övriga närvarande var bland annat presidiet, styrelseledamöter, tolkar och personal från ForumCivs kansli. Se deltagarlista.

Röstlängden mättes upp i det digitala röstningsverktyget Suffra.

Årsmötet genomfördes som hybridmöte med mötesdeltagare närvarande både i ForumCivs lokaler på Alsnögatan 7 i Stockholm och digitalt via Zoom.

# 1. Mötets öppnande och genomgång av mötesordning

ForumCivs ordförande Magnus Lindell öppnade årsmötet och hälsade alla välkomna.

Magnus Lindell berättade hur verksamhetsåret 2022 fortsatt påverkats negativt av politiska beslut som budgetnedskärningar precis som föregående verksamhetsår. I slutet av 2022 offentliggjorde regeringen hur biståndsbudgeten ska fördelas där avvecklingen av anslaget till infokom är en av de stora förändringar som skapar stor osäkerhet för ForumCivs och medlemsorganisationers verksamhet.

Magnus Lindell informerade årsmötet att nomineringar till förtroendeposter måste komma in innan klockan 14:00 samma dag.

Föreslagen dagordning (s. 1) samt mötesordning (s. 2–6) var utsända enligt stadgarna. Elisabet Lövkvist och Simon Mogren redogjorde för mötesordningen.

Simon Mogren gav en kort genomgång om mötesverktyget Suffra och ombuden fick genomgå en testomröstning.

# 2. Frågan om mötets stadgeenliga utlysande

Ordförande Magnus Lindell redogjorde för mötets utlysande och utskick av handlingar (s. 7).

#### Årsmötet beslutade

att godkänna mötets utlysande och utskick av handlingar.

# 3. Fastställande av röstlängd

Närvarokontroll skedde i det digitala verktyget Suffra. Röstlängden visade vid mötets start att 42 ombud var anslutna till mötet.

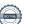

Ordföranden ställde frågan om mötet kunde fastställa röstlängden till 42<sup>1</sup>.

#### Årsmötet beslutade

att fastställa röstlängden enligt ordförandens förslag.

# 4. Val av två ordförande, en sekreterare, två protokolljusterare och två rösträknare för mötet

Magnus Lindell föreslog att välja:

Elisabet Lövkvist och Simon Mogren till mötesordförande.

Helena Grundström till mötessekreterare.

Eva-Maria Rask (Adoptionscentrum) och Liinu Diaz Rämö (The Hunger Project Sverige) till justerare av årsmötesprotokollet tillika rösträknare.

Inga ytterligare förslag framkom.

#### Årsmötet beslutade

att välja Elisabet Lövkvist och Simon Mogren till mötesordförande.

att välja Helena Grundström till mötessekreterare.

att välja Eva-Maria Rask och Liinu Diaz Rämö till justerare av årsmötesprotokollet tillika rösträknare.

### 5. Fastställande av dagordning

Mötesordföranden redogjorde för dagordningen.

Styrelsen föreslog att lägga till "Arbetsbeskrivning för föreningsrevisor" efter punkt 11. Motioner.

## Årsmötet beslutade

att fastställa dagordningen enligt utsänt förslag (s. 1) med tillägg "Arbetsbeskrivning för föreningsrevisor" efter punkt 11. Motioner.

att fastställa mötesordningen enligt utsänt förslag (s. 2–6).

#### 6. Medlemsärenden: nya medlemmar, utträden och förslag till uteslutning

35 nya medlemsorganisationer (s. 8) sedan föregående årsmöte presenterades av ForumCivs ordförande Magnus Lindell. Följande organisationer har blivit medlemmar sedan föregående årsmöte:

- Acting for change
- Assistance sociale aux veuve et orphelins Sweden, ASOV
- Flamman socialt förebyggande centrum
- Focus on Africa
- Föreningen för solidaritet och utvecklingsfrågor, FSUF
- Förtroende Sätta de sista först
- Imagenes del Sur/Bilder från Söder
- Insamlingsstiftelsen Kurdiska Röda Solen
- IOGT-NTO Talo
- Luftförorenings- och klimatsekretariatet

<sup>&</sup>lt;sup>1</sup> Under årsmötes sa mötesordföranden att röstlängden var 43. Detta stämde inte då mötessekreteraren räknades in i röstlängden. Då röstlängden fortsättningsvis hanterades av verktygen Suffra påverkade det inte röstningen under mötet.

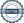

- Midnimo Förening
- Män för Jämställdhet
- Nationella kommissionen för mänskliga rättigheter Chile-Sverige
- Operation 1325
- O.S.T Outgrowers Sverige-Tanzania
- One-Hand
- Reportrar utan gränser
- Riksförbundet Narkotikafritt Samhälle, RNS
- Run for the Future, RUFF
- Somaliland Riksförbund
- Somaliska Institutet för Demokratiska Alternativ, SOIDA
- Somaliska Ungdomsnätverket i Eskilstuna
- SpringAid International Development, SAID Sweden
- Stiftelsen de försvunnas fond
- Stiftelsen En Rökfri Generation
- Stiftelsen Kulturarv utan Gränser
- Surad Relief
- Swedish association for economical liberation in the Gambia
- The Better Governance Project
- Umeå Tumainiförening
- Unite 2 Learn
- Utrikespolitiska Förbundet Sverige
- Waabari
- Vi-skogen
- Voices4Change

8 organisationer har lämnat ForumCiv sedan föregående årsmöte:

- #jagärhär
- Föreningen folkbildning för frihet Eduardo Madariaga
- Ghana Union, Umeå
- MUD Africa Insamlingsstiftelse
- Studiefrämjandet Riksförbundet
- Svenska föreningen för lokal utveckling i Centralamerika
- Svenska Mount Elgonföreningen
- ERI-childhood

Inga förslag på uteslutningar uppkom.

#### 7. Fastställande av årsredovisning 2022

Anna Stenvinkel, ForumCivs generalsekreterare, redogjorde för den narrativa årsredovisningen 2022 (s. 10–22). Förändringar i den svenska politiska kontexten har präglat ForumCivs verksamhet. Den svenska regeringens budgetnedskärningar i maj 2022 ledde till ökad arbetsbörda och försenade verksamheten under hela året. Globalt har de mänskliga rättigheterna kränkts, tender med demokratisk tillbakagång, polarisering och bakslag när det gäller jämställdhet och klimatkris har bidragit till en ostabil och komplex kontext för ForumCiv samtidigt som den påminner oss om varför vårt arbete är viktigare än någonsin.

Marie Karsberg, ForumCivs ekonomichef, föredrog den finansiella rapporten 2022 (s. 23–37).

Bidrag från Sida utgjorde den mest väsentliga andelen av intäkterna 2022 varav rambidraget från Sida var den största delen precis som tidigare år. Bidrag från andra enheter på Sida har fortsatt minskat medan övriga bidrag har fortsatt ökat. Det egna kapitalet har varit stabilt 2022.

#### Årsmötet beslutade

att fastställa årsredovisningen för räkenskapsåret 2022 (s. 10–37).

### 8. Revisionsberättelse

Erik Albenius, auktoriserad revisor från PwC, föredrog revisionsberättelsen (s. 38–42). Den auktoriserade revisorn Erik Albenius yrkade på ansvarsfrihet för styrelsen år 2022.

#### Årsmötet beslutade

att lägga revisionsberättelsen till handlingarna (s. 38–42)

#### 9. Styrelsens ansvarsfrihet

Mötesordförandena föreslog enligt revisionsberättelsen att bevilja styrelsen ansvarsfrihet för räkenskapsåret 2022.

#### Årsmötet beslutade

att bevilja styrelsen ansvarsfrihet för räkenskapsåret 2022.

Årsmötet ajournerades 11.17 till 11.45 för att diskutera program inför Diana Janses besök.

#### 10. Styrelsens propositioner

Två (2) propositioner hade skickats till årsmötet.

#### Proposition 1 – Proposition om reviderade stadgar

Nike Dahlskog från styrelsen presenterade propositionen om reviderade stadgar (s. 44–50). Nike Dahlskog förklarade att stadgeändringar kräver beslut två årsmöten i rad innan de träder i kraft. I år är första gången dessa stadgeändringar lyfts.

- I § 3 föreslår styrelsen att årsmötet lägger till ordet "bland annat" vad gäller uppgifter en sökande organisation lämnar till ForumCiv för medlemskapsansökan. Detta för att kunna underlätta bedömningen av nya medlemskapsansökningar.
- I § 6 föreslår styrelsen till årsmötet att medlemsorganisationer som inte betalar medlemsavgiften inte heller ska ha yttrande- förslags- och rösträtt vid årsmötet. Styrelsen hoppas på detta sätt få en tydligare koppling mellan medlemmars engagemang för ForumCiv och deras påverkan av organisationen. Styrelsen menar att det är rimligt att bara de medlemmar som fullföljer sina åtaganden mot ForumCiv också påverkar organisationens inriktning.
- I § 7 föreslår styrelsen två ändringar. Det första förslaget är av redaktionell karaktär då meningen förekommer redan i § 6. Det andra förslaget gäller att ta bort beslut om "verksamhetsplan och rambudget" i dagordningen. Styrelsen menar att årsmötets beslut ska ge en reell styrning av ForumCivs verksamhet. Som organisationens högsta beslutande organ beslutar årsmötet om en strategisk plan som styr inriktningen för ForumCiv under en femårsperiod. Att därutöver också fatta beslut om en mer detaljerad årlig verksamhetsplan och rambudget – som dessutom ligger ett år fram i tiden – är inte meningsfullt eftersom dokumenten

blir så allmänt hållna att de saknar styrverkan. Det är först i december som styrelsen brukar besluta om en preliminär budget för ForumCiv nästkommande år vilken revideras i mars/april när bokslutet föreligger och när det finns en tydligare bild av den externa finansieringen. Styrelsen menar att den föreslagna ändringen ger en tydligare styrning av ForumCiv.

Årsmötet ajournerades 11.55 för lunchpaus Årsmötet återupptogs 12.46 Ny närvarokontroll togs i Suffra med 39 ombud närvarande.

Cesar Chirino från Silc yrkade:

I stället för att lägga till "bland annat":

Att meningen "styrelsen kan även begära in andra uppgifter." läggs till i stadgarnas § 3.

Styrelsen jämkade sig med Cesars yrkande.

#### Årsmötet beslutade

att... ändra stadgarnas § 3 i enlighet med förslaget med ändringen att "bland annat" stryks och "styrelsen kan även begära in andra uppgifter" läggs till.

att... ändra stadgarnas § 6 i enlighet med förslaget.

att... ändra stadgarnas § 7 i enlighet med förslaget.

Beslutet fattades enhälligt.

# Proposition 2 – Proposition om ForumCivs idéprogram 2024–2033

Pär Viktorsson Harrby från styrelsen presenterade propositionen om ForumCivs idéprogram 2024–2033 (s. 51–58) som kommer ersätta det nuvarande idéprogrammet som går ut i december 2023. Idéprogrammets tidsram är satt för att ge en lång stabilitet men Pär Viktorsson Harrby lyfter att medlemmarna har möjlighet att revidera dokumentet under tidsramens period.

#### Årsmötet beslutade

att... anta det bifogade dokumentet "ForumCivs idéprogram 2024 – 2033". Beslutet fattades enhälligt.

#### 11. Motioner

Två (2) motioner hade inkommit till årsmötet. Motion 1 är inkommen från War Child och SOS Barnbyar (s. 59–60). Motion 2 är inkommen från valberedningen (bilaga 1).

Motion 1 (s. 59–60) föredrogs av Peter Brune från War Child. Motionärerna yrkade: att ForumCivs ledning får i uppdrag att tillhandahålla kompetensutveckling för ForumCivs styrelse och anställda, om vikten av etisk användning av bildmaterial i insamlingssyfte. att ForumCivs ledning får i uppdrag att tillhandahålla vägledning och utbildning till sina medlemsorganisationer om etisk användning av bildmaterial i insamlingssyfte

Elias Fjellander redogjorde för styrelsens syn på motionen (s. 61) att ge styrelsen i uppdrag att på lämpligt sätt och i samverkan med de medlemmar som har expertis på området öka medvetenheten om etisk bildanvändning i insamlingssyfte. Styrelsen anser därmed motionen besvarad.

Motionärerna jämkade sig med styrelsens svar.

#### Årsmötet beslutade

att... besvara motionen genom att ge styrelsen i uppdrag att på lämpligt sätt och i samverkan med de medlemmar som har expertis på området öka medvetenheten om etisk bildanvändning i insamlingssyfte inom ForumCiv.

Motion 2 (bilaga 1) föredrogs av Godfrey Etyang, förtroendevald revisor. Årsmötet 2022 beslutade att uppdra åt föreningsrevisorn att under året ta fram en arbetsbeskrivning för ForumCivs föreningsrevisor(er) som sedan beslutas om på nästkommande årsmöte.

Styrelsen föreslår att årsmötet antar dokumentet "Arbetsordning för föreningsrevisor".

#### Årsmötet beslutade

att... anta dokumentet "Arbetsordning för föreningsrevisor".

#### 12. Fastställande av medlemsavgifter 2024

Mötesordföranden Elisabet Lövkvist och Simon Mogren redogör att styrelsen föreslår oförändrade medlemsavgifter för kommande verksamhetsår enligt möteshandling s. 62.

#### Årsmötet beslutade

att... fastställa oförändrade medlemsavgiftsnivåer för 2023 enligt bifogade tabeller.

#### 13. Valberedningens yttrande om ekonomisk ersättning för förtroendevalda

Tobias Linghag från valberedningen redogjorde att de anser att arvoderingen för förtroendevalda bör vara densamma som föregående år (s. 64). Beslut togs under punkt 15.

# 14. Fastställande av verksamhetsplan

Magnus Lindell hänvisade församlingen till handlingarna för verksamhetsplan 2024 (s. 65–68) Beslut togs under punkt 15.

## 15. Fastställande av rambudget samt ersättningar och arvoden

Marie Karsberg föredrog förslaget om rambudget 2024 (s. 67).

#### Årsmötet beslutade

att villkoren gällande arvode är oförändrade för kommande år. att fastställa rambudgeten och verksamhetsplan för 2024.

Mötet ajournerades 13.47 för fikapaus. Mötet återupptogs 14.06.

#### 16. Valberedningens förslag till styrelse och revisorer

Tobias Linghag och Kulmiye Abdiaziz från valberedningen föredrog deras arbete under verksamhetsåret samt sitt förslag till styrelse och revisorer (s. 69–71).

Förslag till ordförande:

- Magnus Lindell (nominerad av Framtidsjorden) omval

Förslag till ordinarie styrelseledamöter (2 års mandat):

- -Elias Fjellander (nominerad av LSU) omval
- -Nike Dahlskog (nominerad av Vänsterns Internationella Forum) omval
- -Björn Forsberg (nominerad av Jordens Vänner) nyval
- -Amanda Valentin (nominerad av Silc) nyval
- -Pär Ljungvall (nominerad av MyRight) nyval

Förslag till fyllnadsval (1 års mandat):

-Nuur Husein Abdi (nominerad av Rajo Swesom) nyval

Förslag till revisorer (1 år):

Auktoriserad revisor

-Erik Albenius, PwC

Förtroendevald

-Godfrey Etyang

Förslag till revisorssuppleanter (1 år):

Auktoriserad revisor

-Cecilia Luther, PwC

Förtroendevald

-Ahmet Bella

#### 17. Val av ordförande och ledamöter i styrelsen

De nominerade från valberedningens förslag presenterade sig för årsmötet.

## Årsmötet beslutade

att välja till ordförande i ForumCiv för mandat på två år:

Magnus Lindell – Framtidsjorden (omval)

att välja följande personer till ordinarie ledamöter i ForumCiv för mandat på två år:

Elias Fjellander – LSU (omval)

Nike Dahlskog – Vänsterns Internationella Forum (omval)

Björn Forsberg – Jordens Vänner (nyval)

Amanda Valentin – Silc (nyval)

Pär Ljungvall – MyRight (nyval)

att välja följande person till fyllnadsval för mandat på ett år:

Nuur Husein Abdi – Rajo Swesom (nyval)

#### 18. Val av revisorer och revisorssuppleanter

De nominerade från valberedningens förslag presenterade sig för årsmötet.

# Årsmötet beslutade

att välja följande personer till revisorer och revisorssuppleanter för mandat på ett år:

Godfrey Etyang - Afrosvenskarnas riksorganisation - Förtroendevald revisor

Erik Albenius – PwC – Auktoriserad revisor

Ahmet Bella – Albanska Föreningars Union i Sverige – Förtroendevald revisorssuppleant

Cecilia Luther - PwC - Auktoriserad revisor

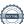

# 19. Val av valberedning

Elisabet Lövkvist och Simon Mogren presenterar de nominerade till valberedningen: Johanna Davén, IOGT NTO (nyval) Markus Adolfsson, Framtidsjorden (nyval) Per Olsson, Silc (omval)

Ranjani Srinivasan, War Child (nyval)

#### Årsmötet beslutade

att välja följande personer till ledamöter i valberedningen för mandat på ett år: Johanna Davén – IOGT NTO Markus Adolfsson – Framtidsjorden Per Olsson – Silc Ranjani Srinivasan – War Child

Cesar Chirino, Silc yrkade:

att ledamöterna i valberedningen inom sig utser en sammankallande.

# Årsmötet beslutade

att ledamöterna i valberedningen inom sig utser en sammankallande

#### 20. Avslutande

Magnus Lindell tackade avgående styrelseledamöter, valberedningsledamöter och presidiet. Elisabet Lövkvist och Simon Mogren tackade mötet för ett gott deltagande och förklarade årsmötet avlutat kl. 14.55.

|                                      | G: M                            |
|--------------------------------------|---------------------------------|
| Elisabet Lövkvist<br>Mötesordförande | Simon Mogren<br>Mötesordförande |
| Notesoraroranae                      | Motesoraroranae                 |
| Helena Grundström                    | Eva-Maria Rask                  |
| Mötessekreterare                     | Justerare                       |
| Liinu Diaz Rämö                      |                                 |
| Justerare                            |                                 |

# Verification

Transaction 09222115557493666184

#### Document

# Årsmötesprotokoll ForumCiv 2023

Main document

8 pages

Initiated on 2023-05-29 14:20:22 CEST (+0200) by Anna Kristiansson (AK)

Finalised on 2023-05-30 06:28:34 CEST (+0200)

#### Initiator

#### Anna Kristiansson (AK)

ForumCiv

anna.kristiansson@forumciv.org

# Signing parties

### Eva-Maria Rask (ER)

eva.maria.rask@adoptionscentrum.se

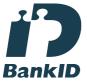

The name returned by Swedish BankID was "EVA-MARIA RASK TURESSON"

Signed 2023-05-29 14:26:40 CEST (+0200)

# Simon Mogren (SM) simon@areldata.se

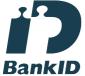

The name returned by Swedish BankID was "SIMON MOGREN"

Signed 2023-05-30 06:28:34 CEST (+0200)

# Helena Grundström (HG)

helena.grundstrom@vansterpartiet.se

# Liinu Diaz Rämö (LDR)

liinu.diazramo@thehungerproject.se

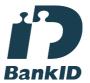

The name returned by Swedish BankID was "Liinu Violeta Diaz Rämö"

Signed 2023-05-29 14:24:39 CEST (+0200)

# Elisabet Lövkvist (EL)

squeeeetheswede@gmail.com

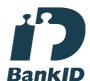

The name returned by Swedish BankID was "ELISABET LÖVKVIST"

Signed 2023-05-29 14:40:48 CEST (+0200)

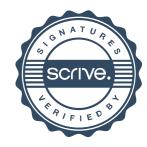

# Verification

Transaction 09222115557493666184

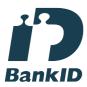

The name returned by Swedish BankID was "HELENA GRUNDSTRÖM"
Signed 2023-05-29 14:24:50 CEST (+0200)

This verification was issued by Scrive. Information in italics has been safely verified by Scrive. For more information/evidence about this document see the concealed attachments. Use a PDF-reader such as Adobe Reader that can show concealed attachments to view the attachments. Please observe that if the document is printed, the integrity of such printed copy cannot be verified as per the below and that a basic print-out lacks the contents of the concealed attachments. The digital signature (electronic seal) ensures that the integrity of this document, including the concealed attachments, can be proven mathematically and independently of Scrive. For your convenience Scrive also provides a service that enables you to automatically verify the document's integrity at: https://scrive.com/verify

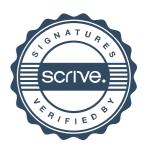